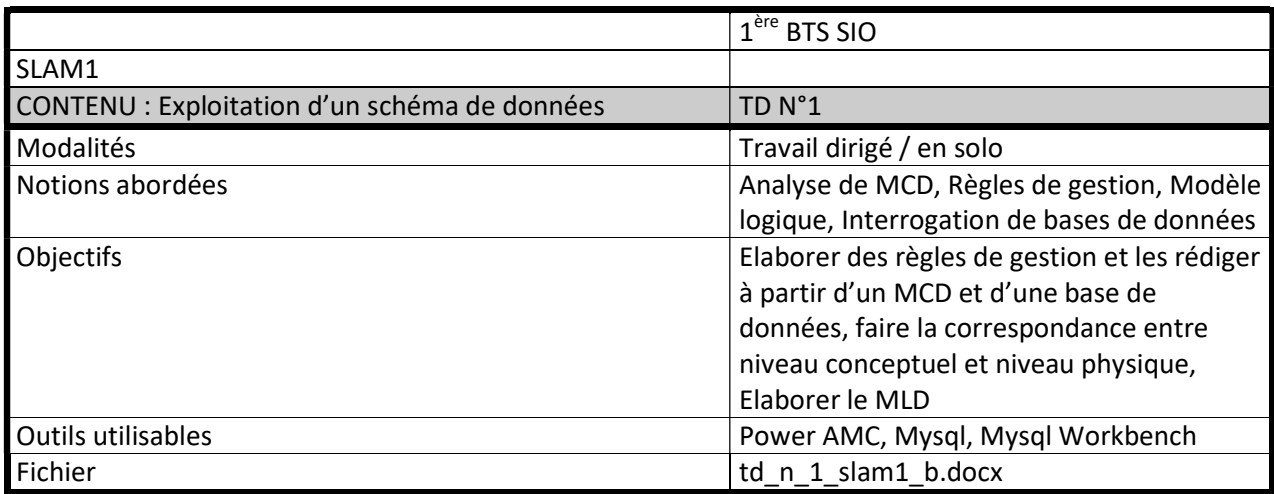

Vous êtes amenés à travailler sur une application permettant la gestion de stages des étudiants d'un établissement de formation.

- 1. Pour chaque partie du MCD, établir les règles de gestion
- 2. Ajouter la représentation à votre modèle sur powerAMC
- 3. Établir le modèle logique des données correspondant
- 4. Créer en SQL la requête permettant d'afficher les données

## 1. Stages

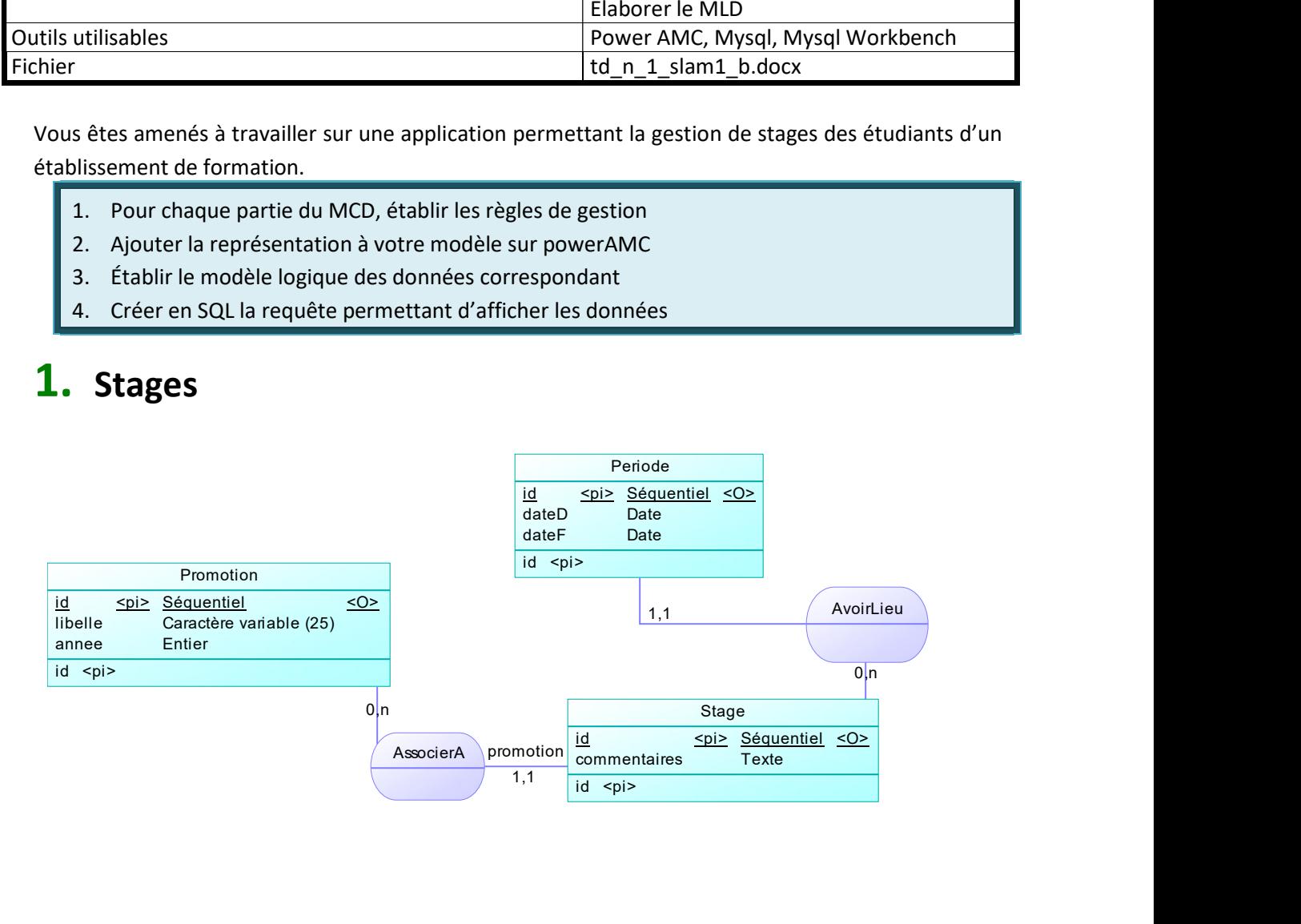

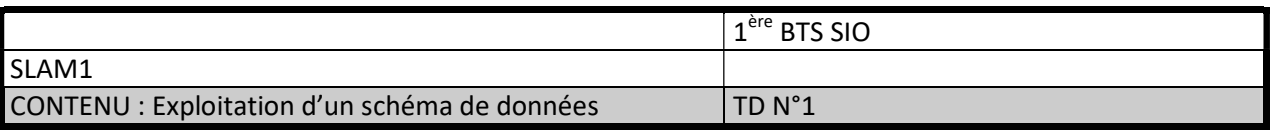

#### 2. Réalisation de stage

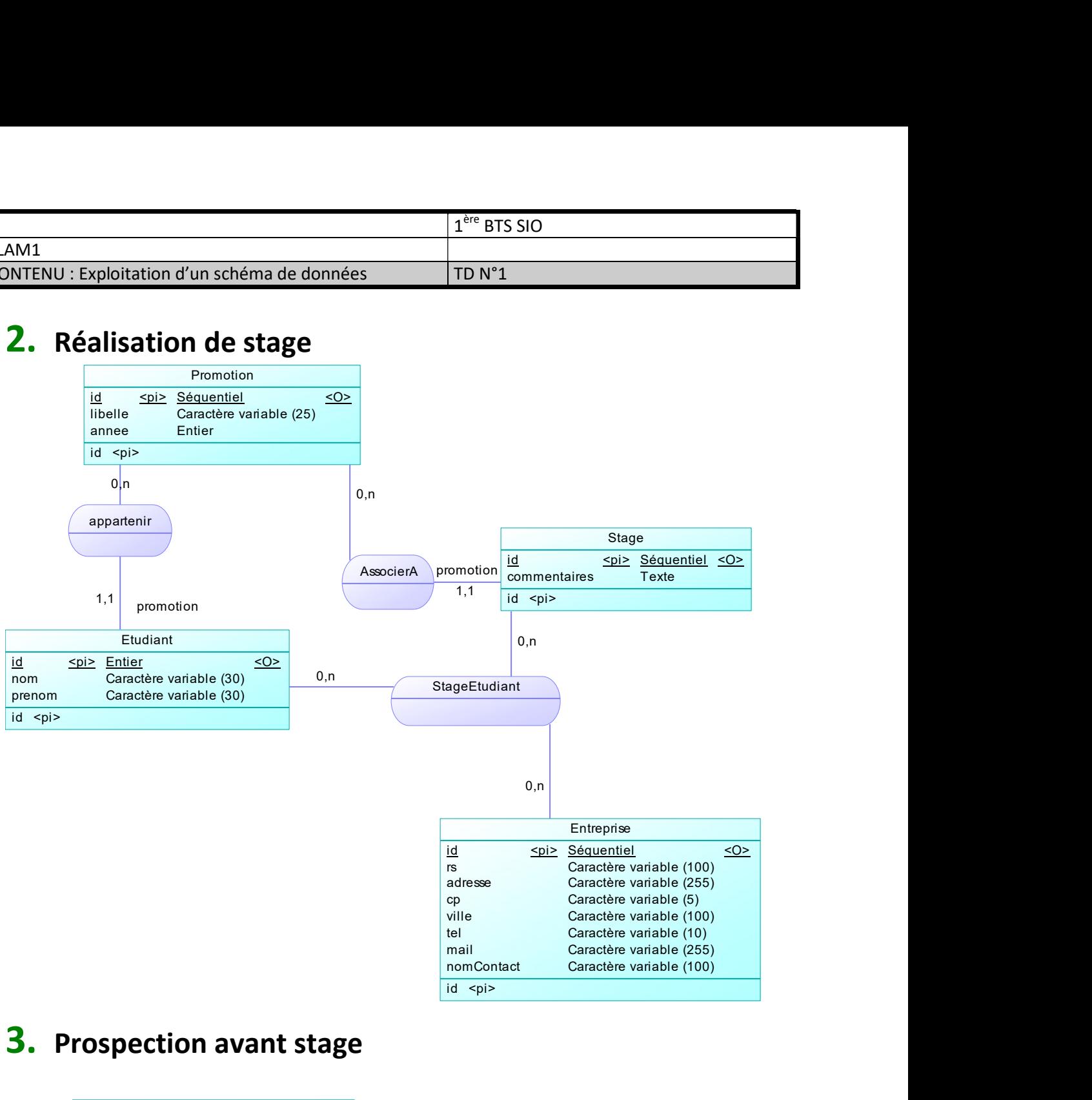

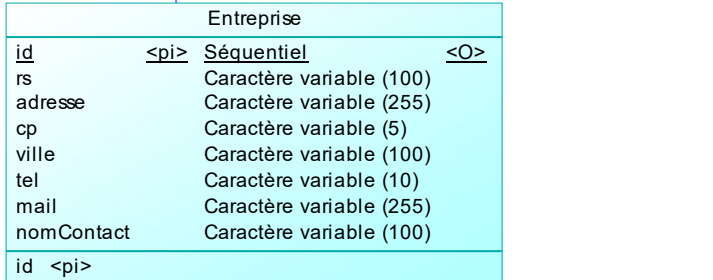

## 3. Prospection avant stage

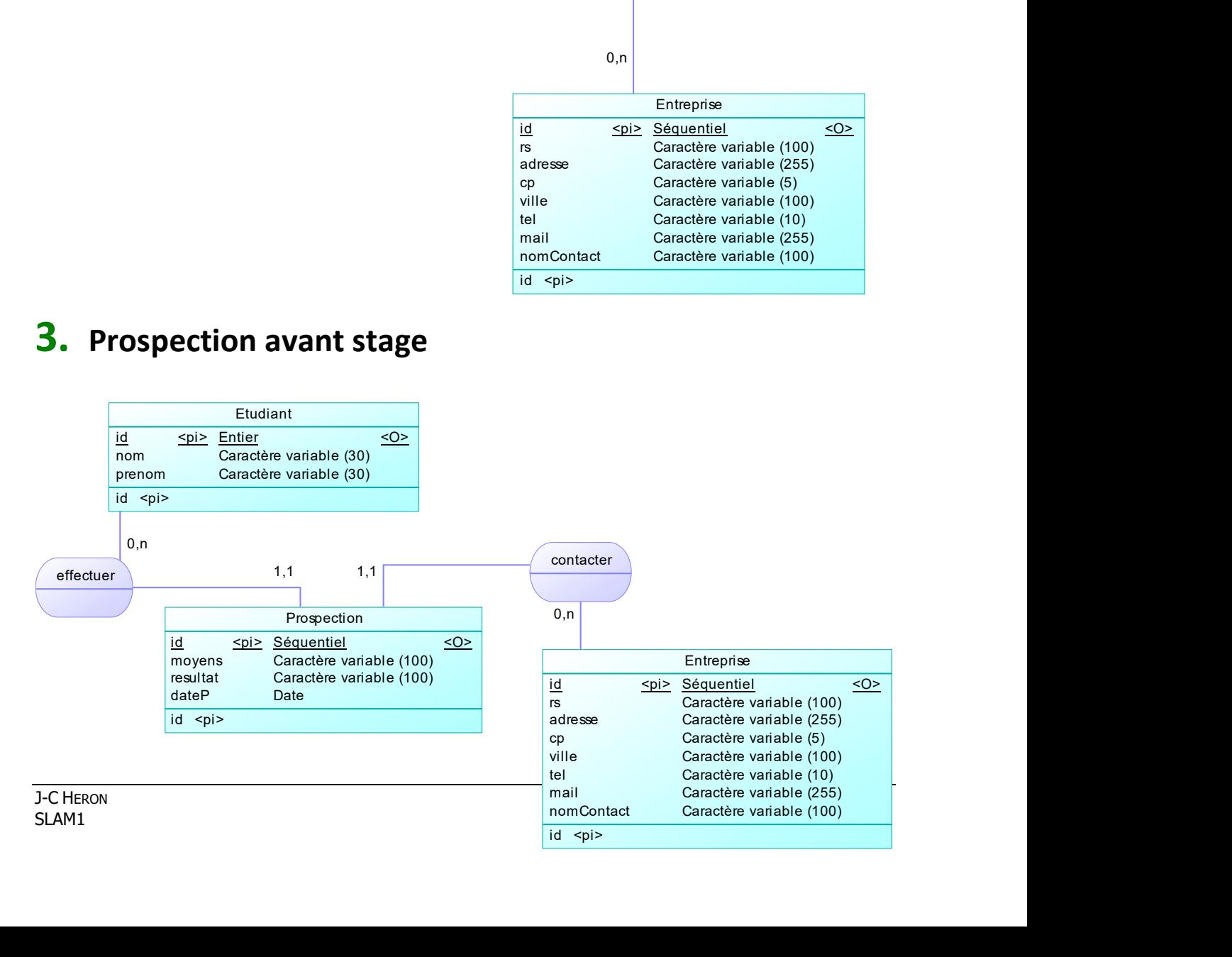

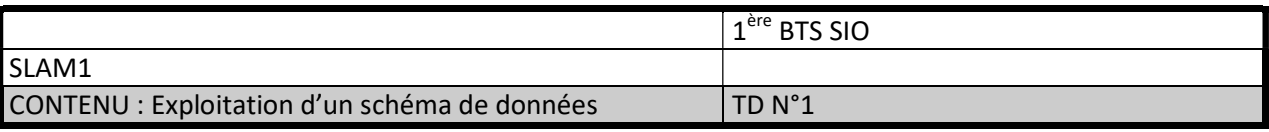

#### 4. Utilisateurs, étudiants, entreprises et comptes

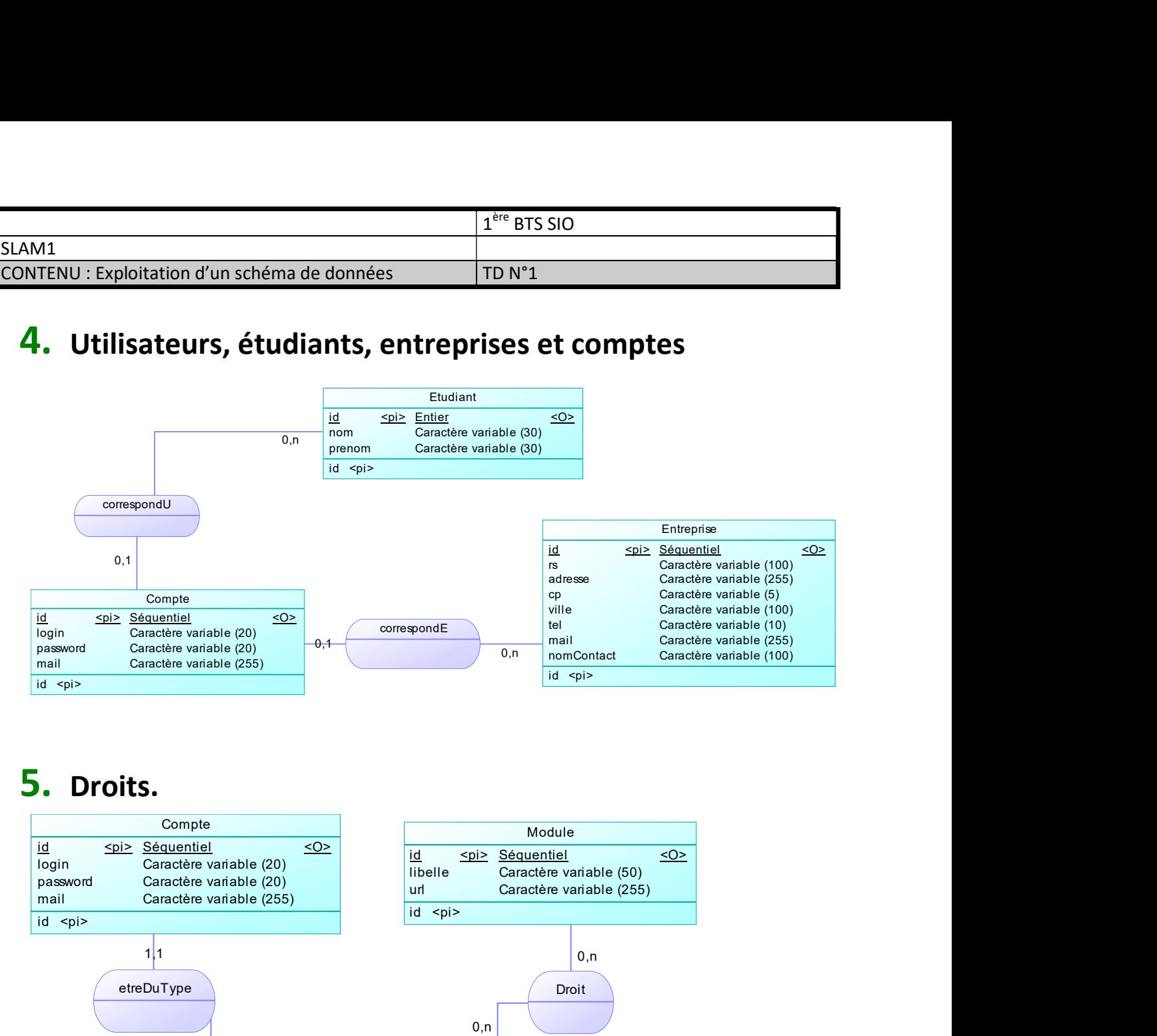

# 5. Droits.

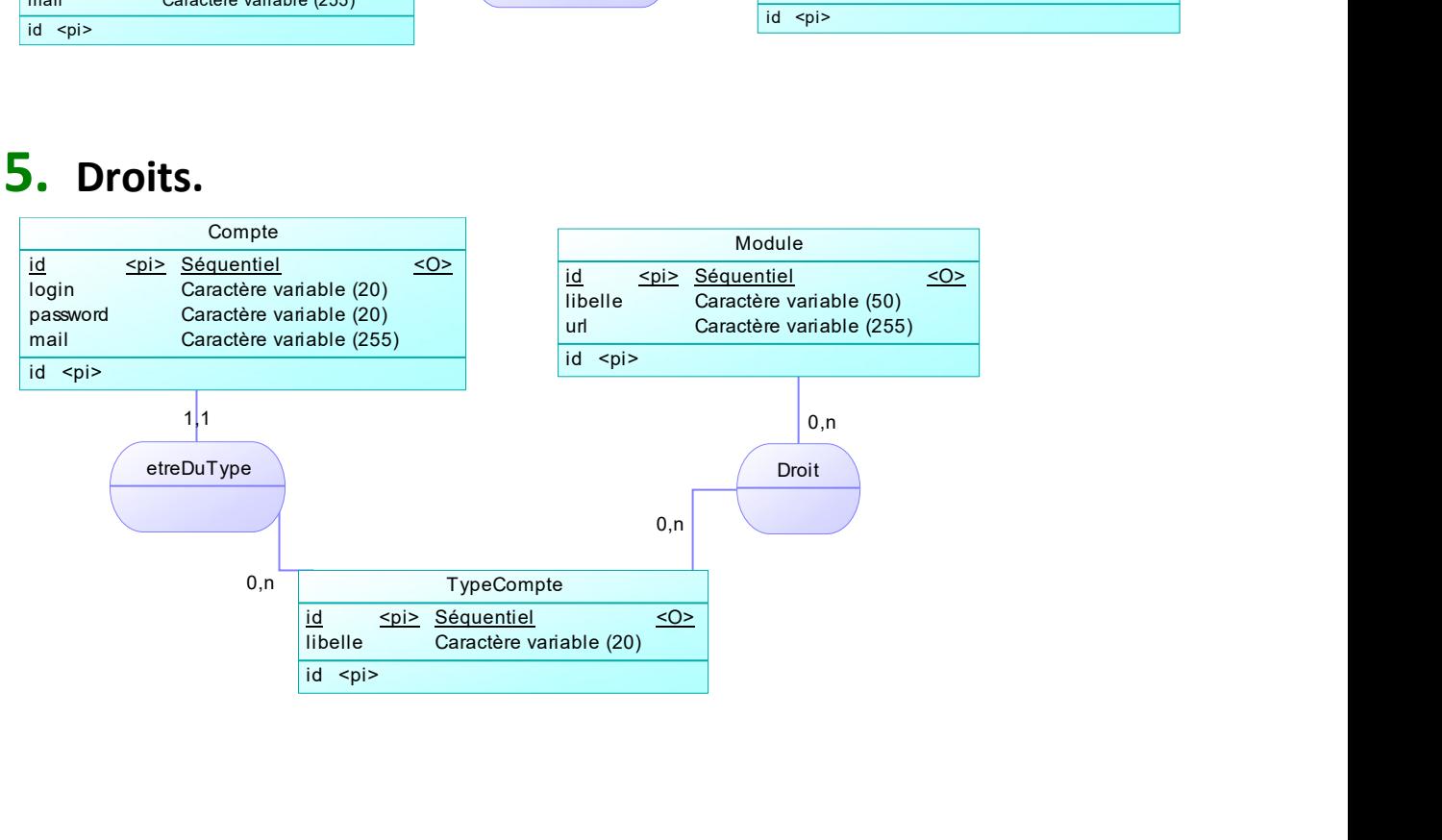

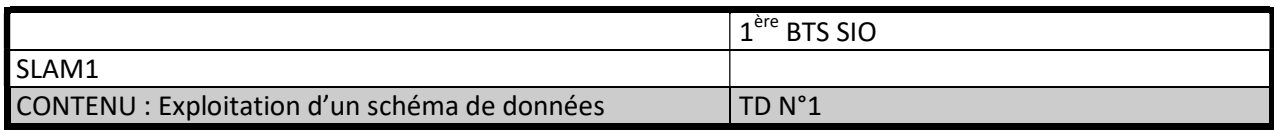

Le modèle conceptuel de données obtenu est le suivant :

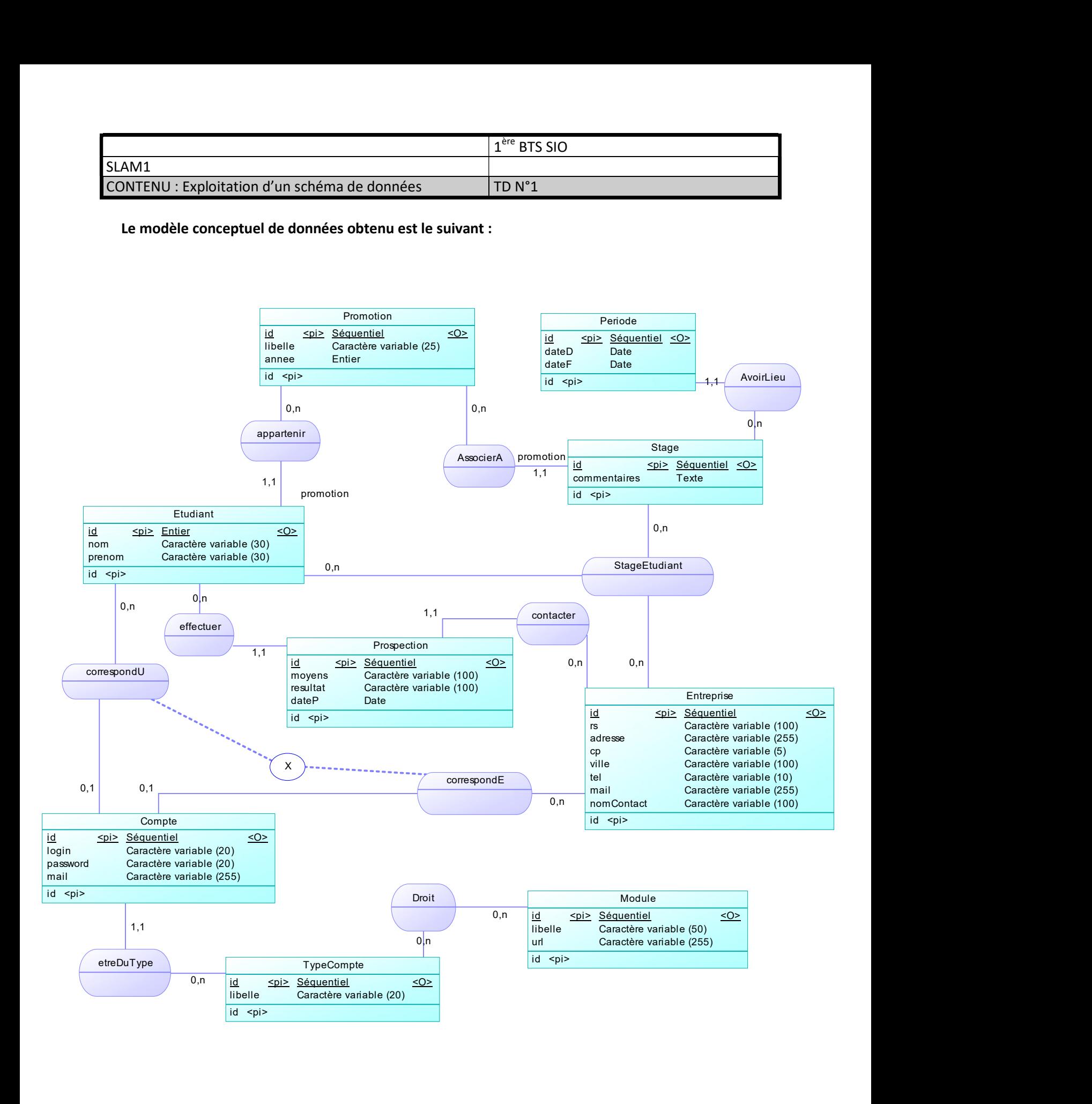

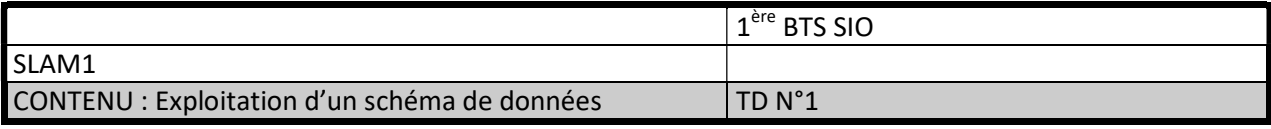

- 5. Représenter physiquement les tables associées par une CIF, et les liens qui existent entre elles
- 6. Représenter physiquement les tables associées par une CIM, et les liens qui existent entre elles